# **Netherlands Scheme for Certification** in the Area of IT Security (NSCIB)

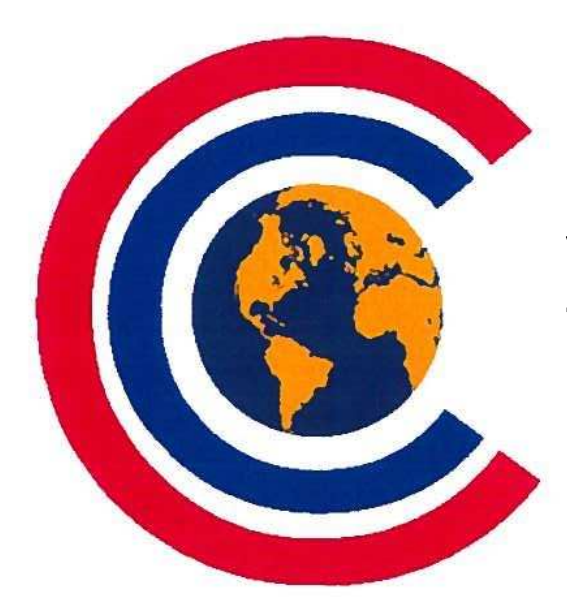

**Nederlands Schema** voor Certificatie op het gebied van IT-Beveiliging (NSCIB)

# **NSCIB Scheme Procedure 1**

# **Certification Process**

Approved. Technical Manager NSCIB

Procedure Report title Date of issue Version Filename

 $\mathbf{1}$ **Certification Process** 08 July 2019 1.4 NSP\_01\_Certification\_Process\_v1.4.docx

# Document history

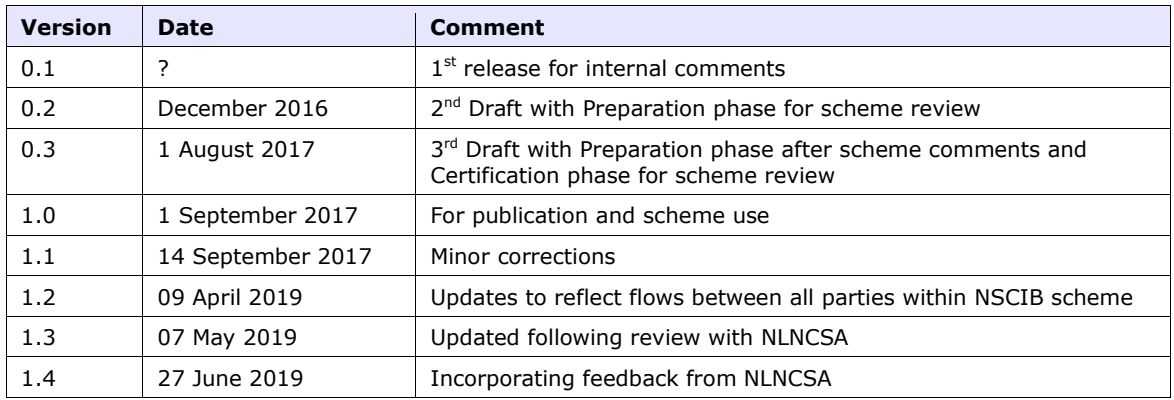

## References

- [CC] Common Criteria for IT Security Evaluation, Part 1,2 and 3, v3.1r5, April 2017
- [CCRA] Arrangement on the Recognition of CC Certificates in the field of IT Security, July 2014
- [CEM] Common Methodology for IT Security Evaluation, v3.1r5, April 2017
- [SOG3] SOGIS MRA of IT Security Evaluation Certificates, v3.0, January 2010

## Glossary of terms and abbreviations

This list does not contain terms already defined by the [CC] or [CEM].

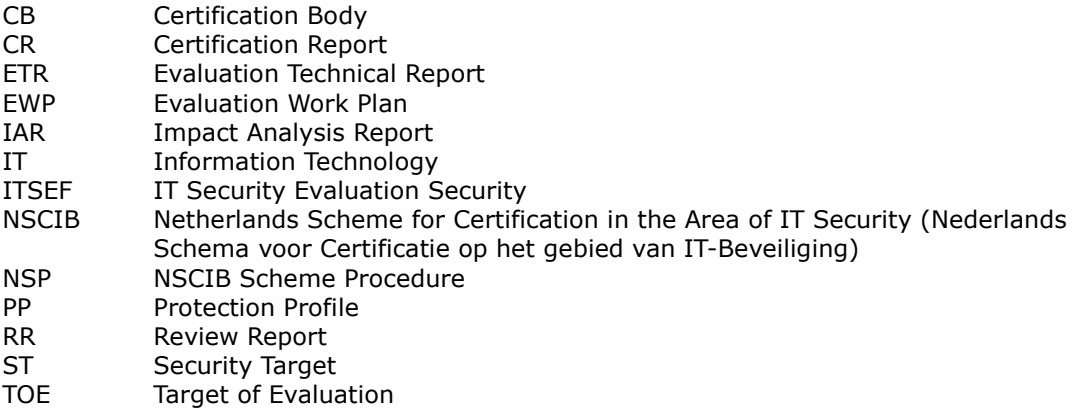

# **Table of Contents**

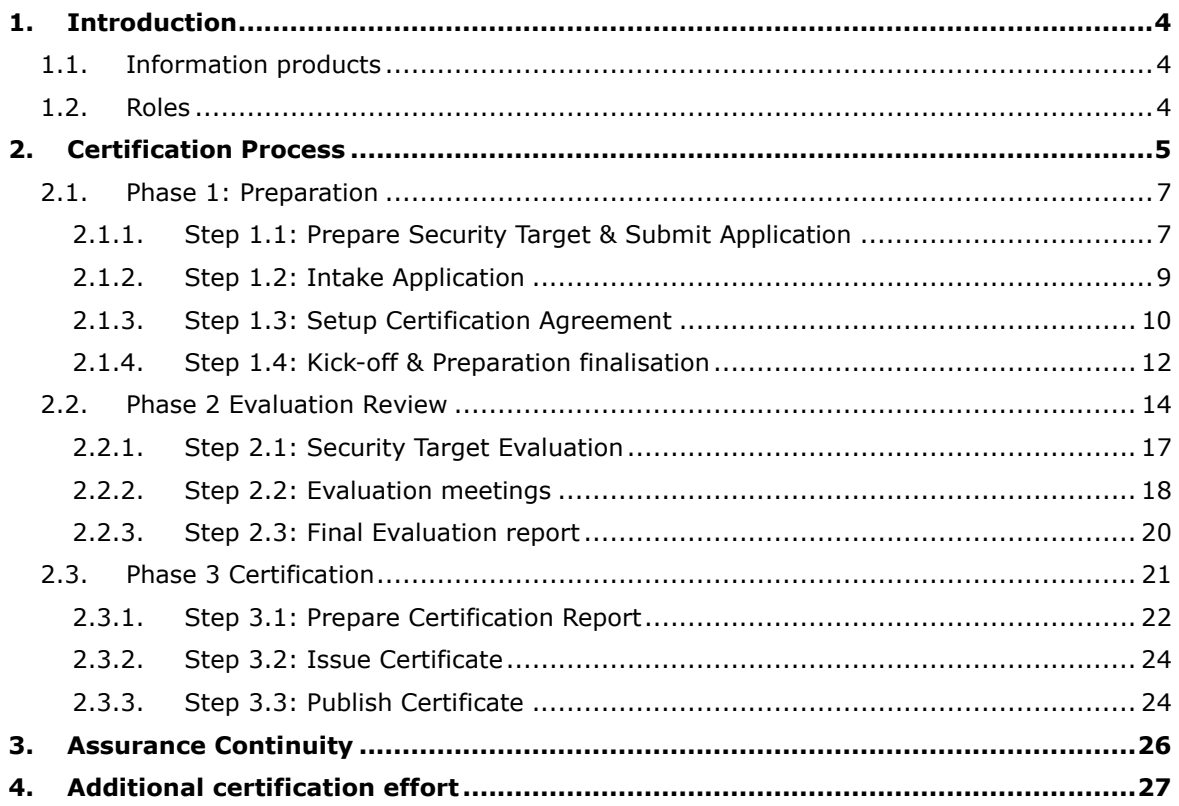

# 1. Introduction

This procedure gives details of the activities normally taken in a certification process. Depending on the nature of the evaluation, different processes could apply as described in the following chapters.

## *1.1. Information products*

During the whole certification process the following information products are identified:

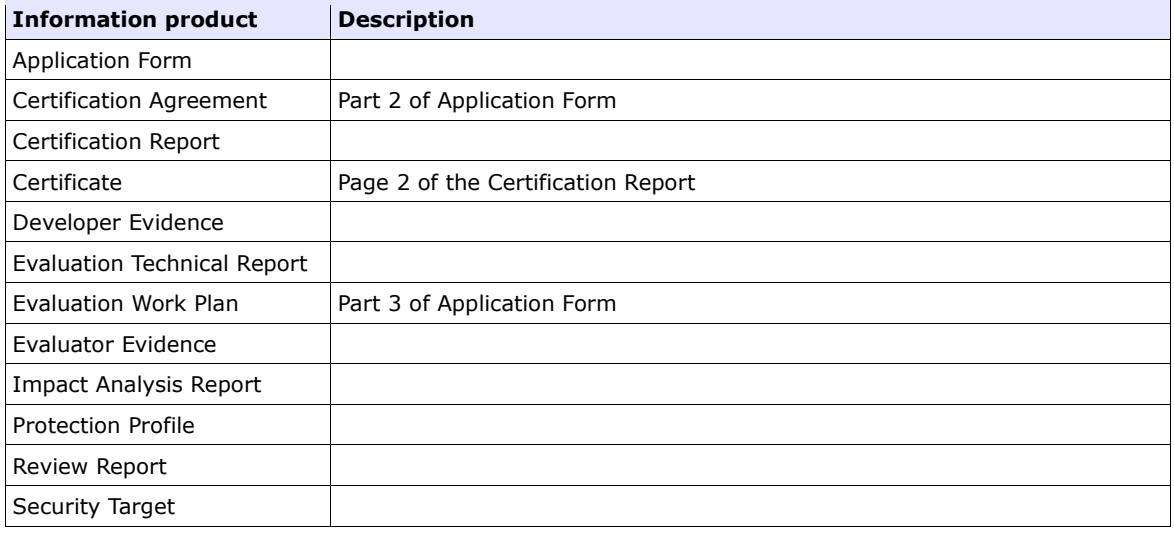

# *1.2. Roles*

The following roles are identified within the NSCIB scheme:

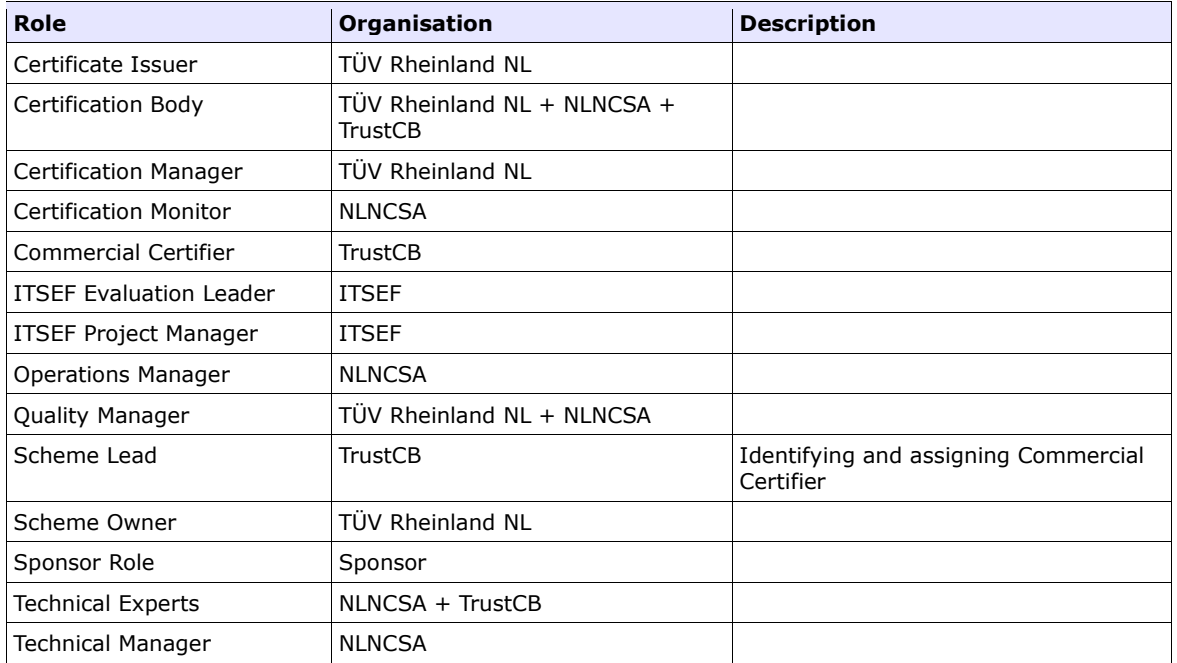

Website Maintainer | TÜV Rheinland NL

# 2. Certification Process

The certification process comprises three phases:

- The *Preparation Phase*: in which the formal Application shall be submitted and processed, resulting in a signed Certification Agreement and an approved Evaluation Work Plan;
- The *Evaluation Review Phase*: in which the actual evaluation is performed under supervision of the Certification Body (CB), resulting in an Evaluation Technical Report (ETR);
- The *Certification Phase*: in which the concluding actions are performed, resulting in a Certificate.

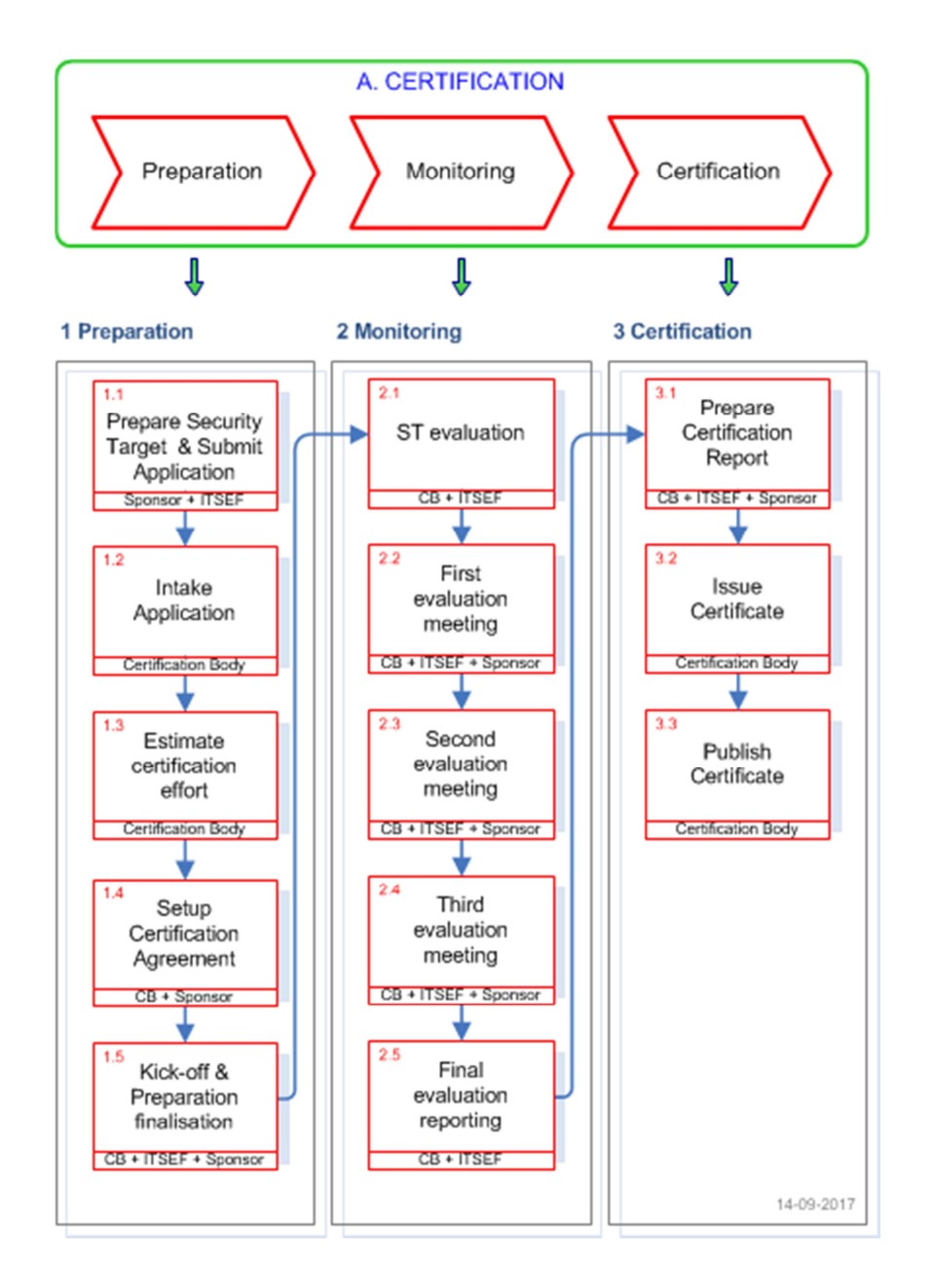

The level of certification monitoring to be applied by NLNCSA is determined at the Preparation phase. During Preparation, NLNCSA confirms whether the certification task will be one in which there is active NLNCSA certification monitoring throughout the Evaluation Review phase or whether there will be a single point of NLNCSA certification monitoring during the Certification phase once the Evaluation review phase has successfully concluded.

In the case where there is active NLNCSA certification monitoring throughout the Evaluation Review phase, the Certification Monitor (NLNCSA) will be in copy of all interaction between the Commercial Certifier and the ITSEF. This will not be the case where there is a single point of NLNCSA certification monitoring, when only the final package of evaluation reports on which the Commercial Certifier bases their recommendation for the certification decision, together with the Certification Report, will be delivered to the NLNCSA (Operations Manager) during the Certification Phase.

# *2.1. Phase 1: Preparation*

The Preparation Phase is the first phase in the certification process. This phase officially starts with the application of the Sponsor to the CB and ends with the approval of the Evaluation Work Plan.

#### **2.1.1. Step 1.1: Prepare Security Target & Submit Application**

In preparation of a CC certification, its required for a sponsor and licensed IT Security Evaluation Facility (ITSEF) to negotiate an agreement to perform an evaluation under the NSCIB scheme. If requested, the CB provides the Sponsor with an overview of all ITSEFs licensed under the NSCIB.

The Sponsor is responsible for drafting a Security Target (ST) in case of a TOE evaluation<sup>1</sup>, or a Protection Profile in case of a PP evaluation. The Sponsor may choose to be assisted by an ITSEF in a consultancy role. Note that the process step below is not mandatory and only provided as a possible approach. It is up to the sponsor and ITSEF to find the best way to provide the defined application that is mandatory for the next Step 1.2: Intake Application.

#### *2.1.1.1. Preparation: Create (draft) ST/PP and contract an ITSEF*

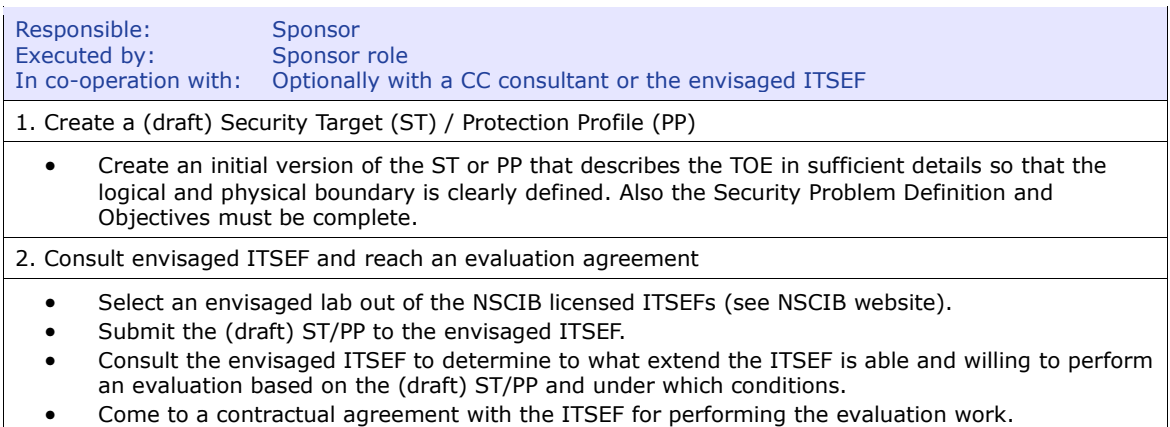

#### *2.1.1.2. Draft NSCIB application*

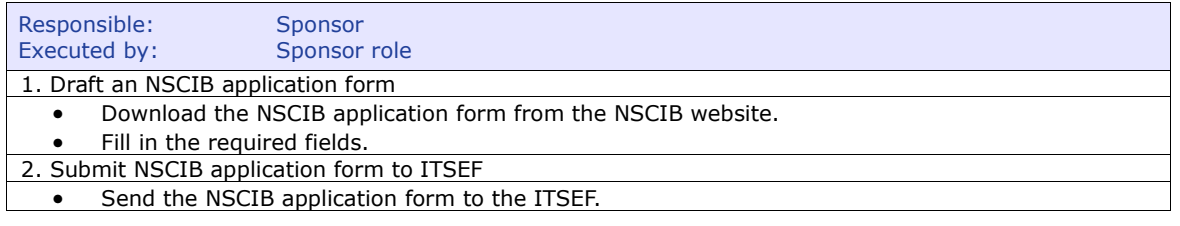

# –----------------------------------------------------------------------------------------------------

### *2.1.1.3. Complete NSCIB application form*

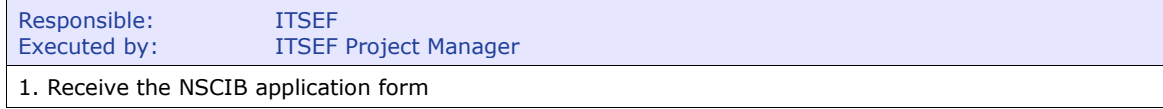

<sup>1</sup> For easier reading the term 'Security Target' is also used in cases where the Target of Evaluation (TOE) is a Site and a 'Site Security Target' (SST) is needed.

- Receive the NSCIB application form.
- Check the NSCIB application form and fill in the required fields.
- Draft an Evaluation Work Plan (Annex B of the application form) describing the evaluation process based on the draft ST and NSCIB procedures. The provisional Evaluation Work Plan (EWP) shall follow the structure provided in Annex B of the application form and must address the following four points:
	- 1. *Delivery Plan:* this is the schedule for the submission by the Sponsor to the ITSEF of all developer evidence required for the evaluation;
	- 2. *Evaluation Plan:* this is the schedule for the delivery of all Intermediate Reports or Intermediate evaluation evidence and the Evaluation Technical Report;
	- 3. *Staff involved in Consultancy and Evaluation:* in this section, the ITSEF must identify and describe any consultancy services that have been provided to the Sponsor and list the staff involved. This is of particular importance when the consultancy has involved writing documentation on behalf of the sponsor. Staff involved in consultancy may not perform evaluation activities or mentor other employees during the evaluation. The ITSEF must also identify the names and roles of staff involved in evaluation;
	- 4. *Certification Plan:* this is the schedule for reviewing of all evaluation evidence and the ETR, as well as the delivery of the Certification Report and the Certificate.

2. Sign NSCIB application form

- Sign the NSCIB application form.
- Return the signed NSCIB application form including provisional Evaluation Work Plan (EWP) to the sponsor.

–----------------------------------------------------------------------------------------------------

#### *2.1.1.4. Submit Application*

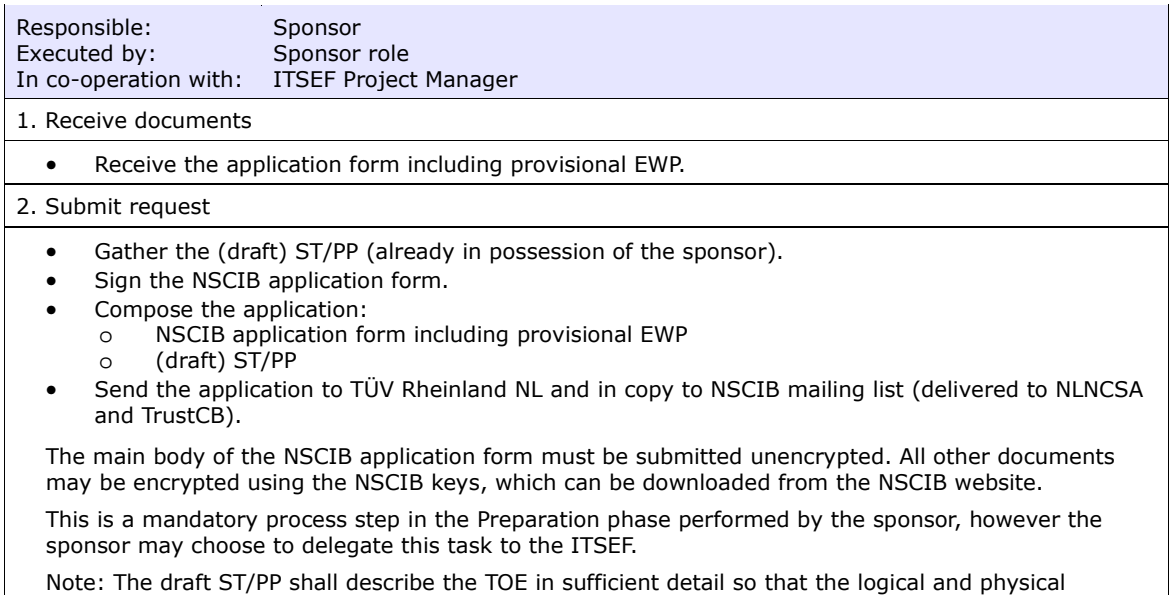

boundary is clearly defined. Also the Security Problem Definition and Objectives must be complete!

## **2.1.2. Step 1.2: Intake Application**

### *2.1.2.1. Assess Application*

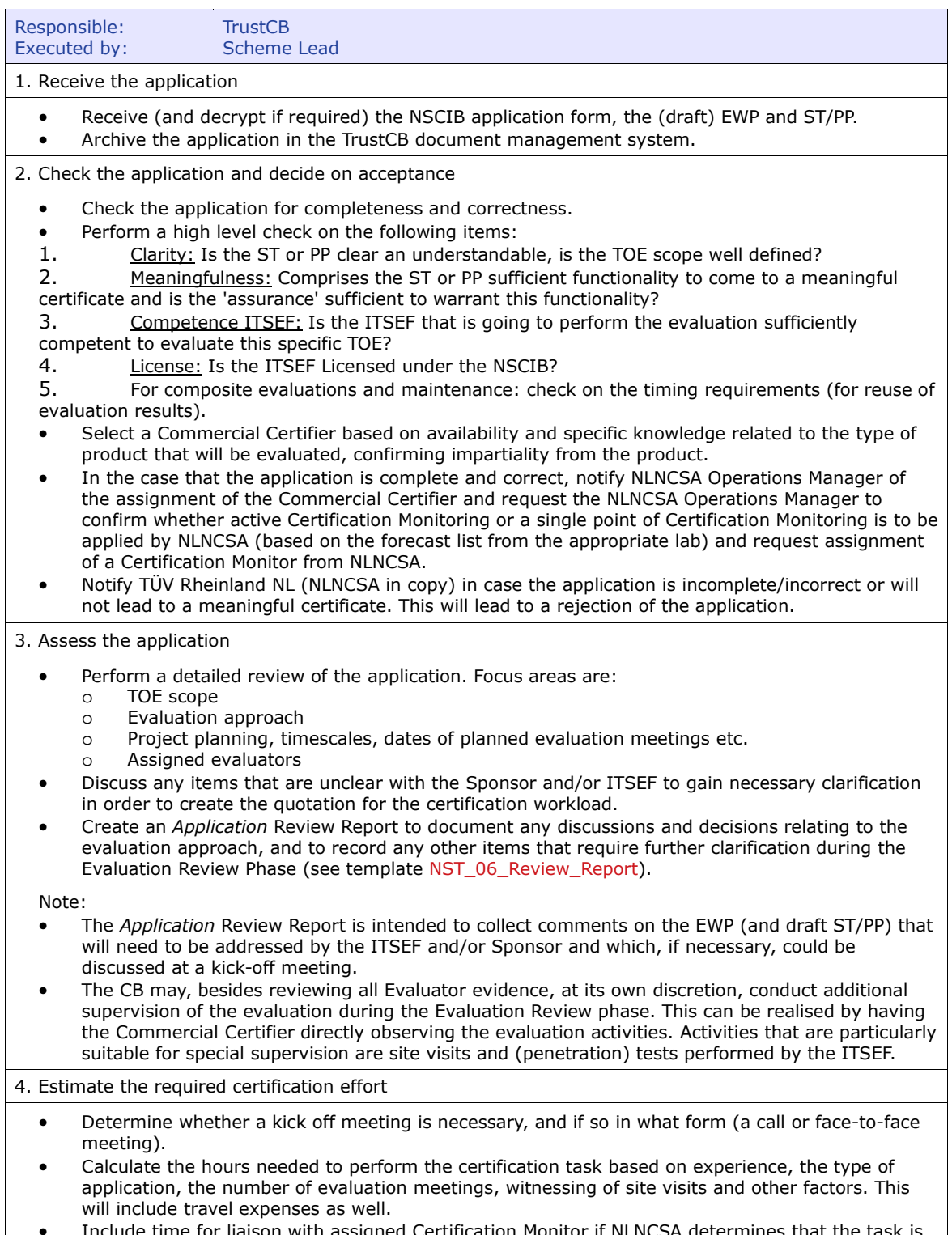

• Include time for liaison with assigned Certification Monitor if NLNCSA determines that the task is to be actively monitored during the Evaluation review phase (see decision from 2.1.2.2 below).

5. Notify parties on conclusion of application assessment

- Notify TÜV Rheinland NL (copied to NLNCSA) that the application can be accepted and inform them about the names of the Commercial Certifier and (for actively monitored certification tasks) Certification Monitor (see NST\_07\_T\_Template\_NSCIB\_eMails) and details of the certification estimate.
- Send *Application* Review Report to the Sponsor and ITSEF (copying in NLNCSA for actively monitored certification tasks).

6. Process responses to additional questions and finalise *Application* Review Report

- Update the *Application* Review Report based on responses from ITSEF and Sponsor.
- The *Application* Review Report of the application may be used again in 2.1.4.1 'Plan Kick-off meeting' (by the TrustCB Scheme Lead).

#### *2.1.2.2. Appoint Certification Monitor*

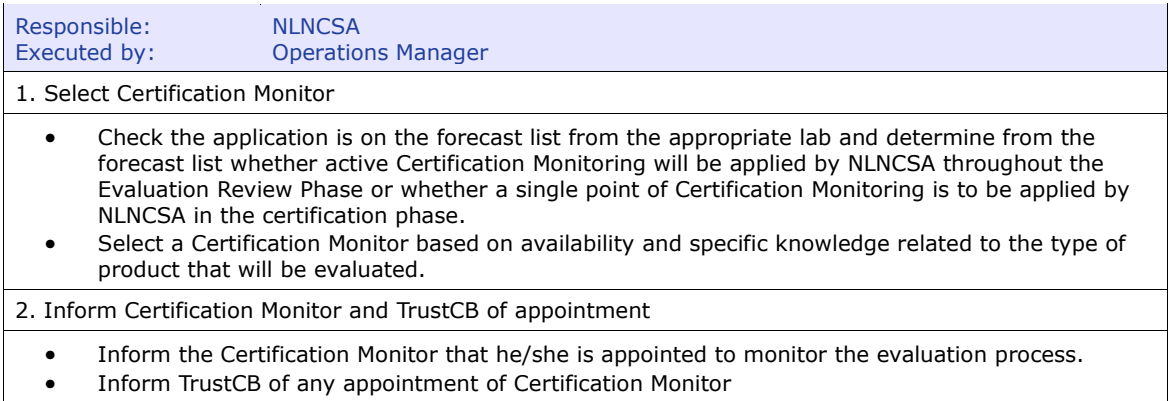

### **2.1.3. Step 1.3: Setup Certification Agreement**

#### *2.1.3.1. Create and submit Certification Agreement*

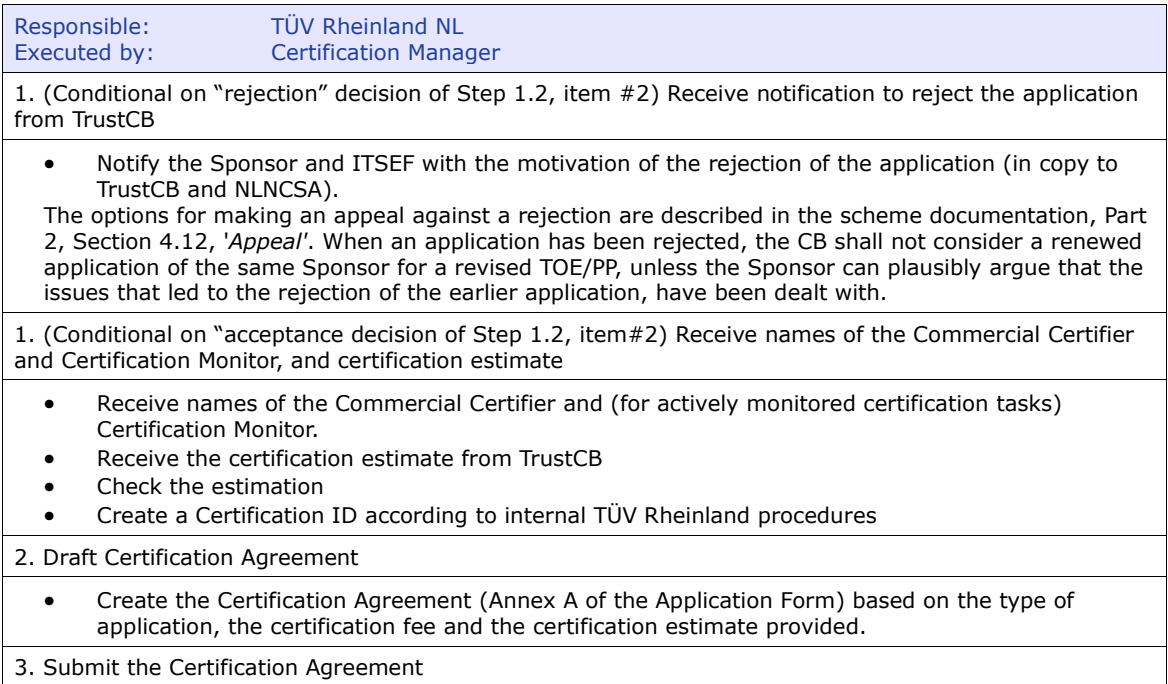

#### ∩

- In the case of acceptance, notify the Sponsor and ITSEF on:
	- o The acceptance of the application
		- o The names of the Certification Monitor (if applicable) and Commercial Certifier
		- o The Certification ID
- Send the Certification Agreement to the Sponsor for signing, copied to NLNCSA and TrustCB Scheme Lead.

–----------------------------------------------------------------------------------------------------

#### *2.1.3.2. Approve and sign Certification Agreement*

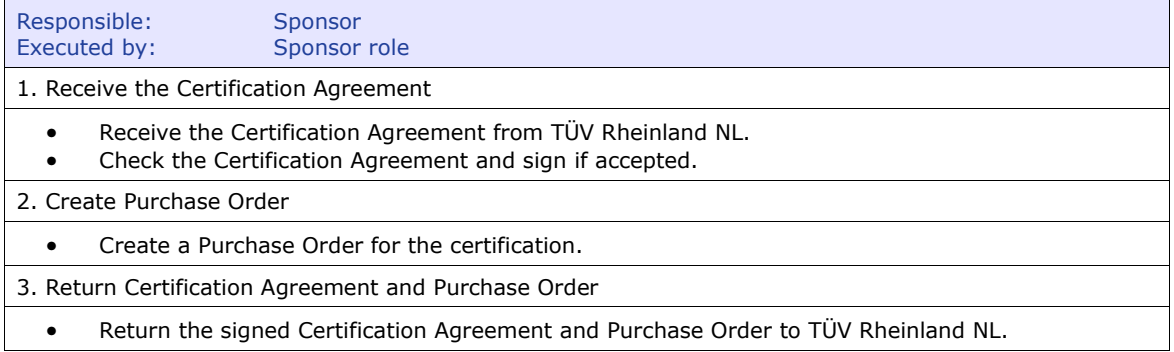

–----------------------------------------------------------------------------------------------------

#### *2.1.3.3. Receive Certification Agreement and Purchase Order*

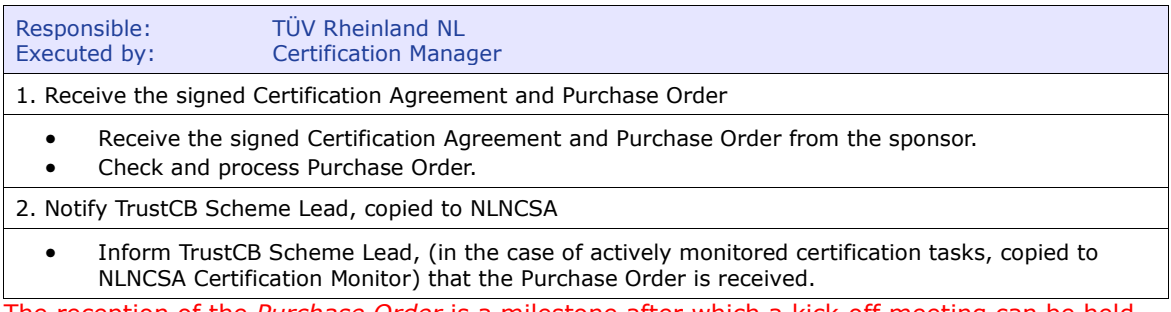

The reception of the *Purchase Order* is a milestone after which a kick-off meeting can be held.

#### *2.1.3.4. Invoice Sponsor*

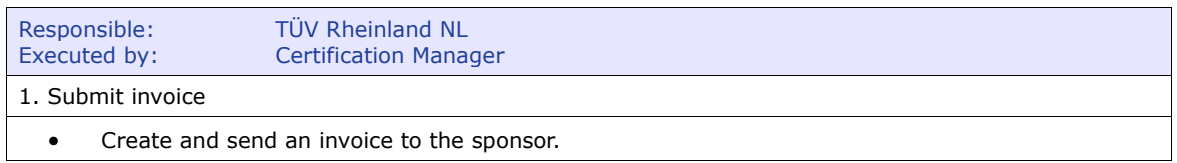

–----------------------------------------------------------------------------------------------------

#### *2.1.3.5. Receive and process invoice*

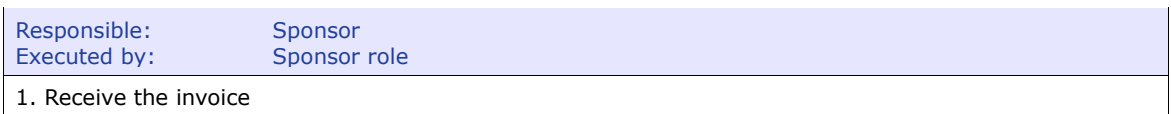

- Receive the invoice from TÜV Rheinland NL.
- Check and process the invoice.
- 2. Pay invoice
	- Send payment to TÜV Rheinland NL.

### *2.1.3.6. Receive and process payment*

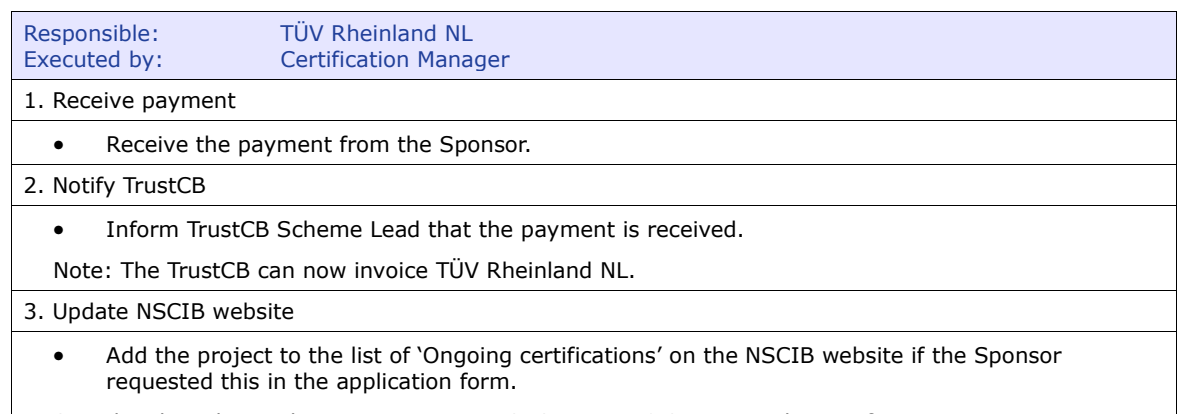

–----------------------------------------------------------------------------------------------------

See also the scheme documentation, Part 2, Section 4.9.2, *During the certification Process*.

The reception of the *Payment* is a milestone after which the Evaluation Review phase can  $\mathbf{I}$ commence.

### **2.1.4. Step 1.4: Kick-off & Preparation finalisation**

#### *2.1.4.1. Plan Kick-off meeting*

A formal kick off meeting is for the parties to introduce themselves to each other and to introduce the TOE, in particular:

- If the evaluation is of a product that is new to NSCIB, so that the Developer can present the TOE to the scheme.
- If the Sponsor is new to NSCIB, the TrustCB Scheme Lead will provide clarification to the Sponsor of the scheme procedures.
- For TrustCB Scheme Lead to provide provisional approval of work plan on the basis of feedback received from the ITSEF on the *Application* Review Report.

This kick off meeting may be held virtually or in-person, depending on if the Sponsor met the Scheme rep (NLNCSA) and or scheme lead (TrustCB) before and in what context, the requirements of the Sponsor and the assessment of the application by TrustCB during *Step 1.2: Intake Application*.

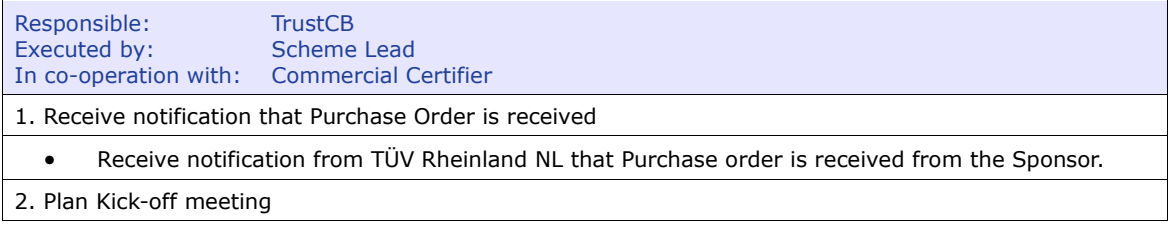

 In case of an application concerning a TOE evaluation, the TrustCB Scheme Lead may organise a kickoff meeting. No kick-off meeting is required if deemed unnecessary by all parties.

- Identify necessary participants depending on the reason for the kick-off meeting. As a minimum the participants will include ITSEF and TrustCB Scheme Lead. Participants may also include Commercial Certifier), Certification Monitor and the Sponsor.
- Agree on meeting date with all participants.
- Confirm the meeting agenda (see NST\_08\_Template\_kick\_off\_meeting\_agenda) of the items that will be discussed in the kick-of meeting. These include:
	- o Information to the Sponsor, to ensure that he is informed about the Certification Process, the roles and the responsibilities
	- o The basis of the evaluation, which version of the Common Criteria shall be used and which Scheme Instructions
	- o Measures to ensure confidentiality, between all parties
	- o Possible technical peculiarities of the TOE/PP
	- o Sites to be visited. The rules that are applied to decide which developer site(s) involved in the construction of the TOE have to be audited. Also see NSI\_07 Site audits
	- o How the Sponsor shall gather the necessary developer evidence, if the Sponsor is not the developer of the TOE, or if the TOE is built up of products of a number of developers o The provisional Evaluation Work Plan (EWP) of the certification

3. Submit invitation to participants

- Send an invitation email for the Kick-off meeting to all participants, consisting off: o Meeting agenda
	- o Application Review Report (already in possession, see 2.1.2.1'Assess Application')

----------------------------------------------------------------------------------------------------------

#### *2.1.4.2. Kick-off meeting*

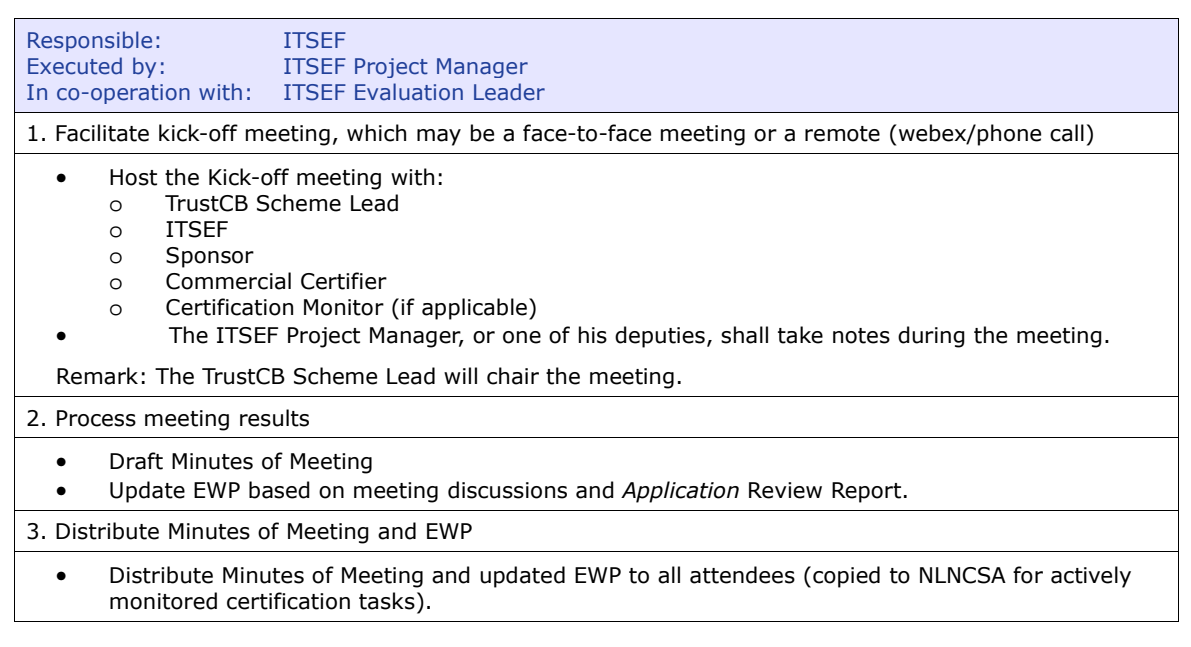

#### *2.1.4.3. Approve Minutes of Meeting*

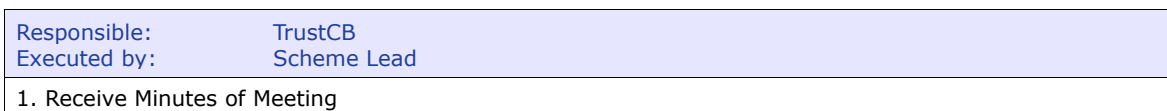

----------------------------------------------------------------------------------------------------------

- Receive the Minutes of Meeting from the ITSEF.
- Assess the Minutes of Meeting.

#### 2. Approve Minutes of Meeting

In case the Minutes of Meeting need to be corrected, contact the ITSEF to receive updated Minutes of Meeting.

#### 3. Submit Approval

• Send approval of Minutes of Meeting to ITSEF, copied to all other meeting participants (copied into NLNCSA for actively monitored certification tasks).

#### *2.1.4.4. Approve Evaluation Work Plan*

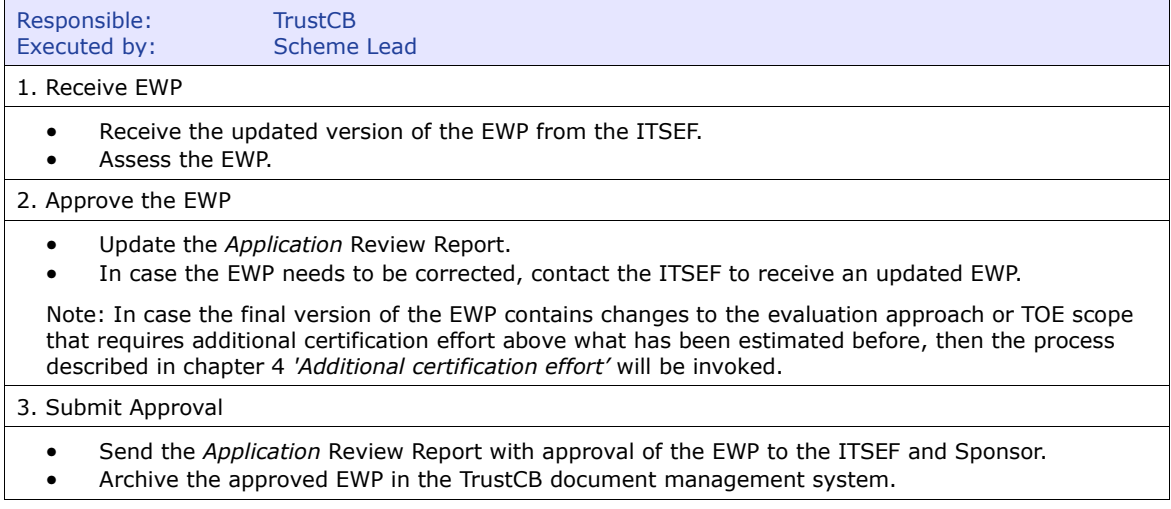

#### $\mathbf \Omega$ MILESTONE: Once the EWP is approved, the preparation phase is formally completed.

# *2.2. Phase 2 Evaluation Review*

The ITSEF is responsible for delivering the evaluation reports which record the results of the evaluation activities. These reports are reviewed by the Commercial Certifier and the review comments communicated to the evaluator in review reports (and discussed in an evaluation meeting if applicable). The Evaluator is responsible for recording minutes of evaluation meetings and tracking action items arising from evaluation meetings.

As noted in the overview of *Certification Process* above, in the case where there is a single point of NLNCSA certification monitoring, NLNCSA will **not** be copied into communications between the Commercial Certifier and the ITSEF during the conduct of the Evaluation Review phase. The single point of NLNCSA certification monitoring will be applied to the final package of evaluation reports. The final package of evaluation reports is the one on which the Commercial Certifier bases their recommendation for certification decision, which will be provided to the NLNCSA (Operations Manager), together with the Certification Report,during the Certification Phase.

However, for all actively monitored certification tasks, the Certification Monitor (NLNCSA) will be in copy of all interaction between the Commercial Certifier and the ITSEF.

When all Review Report comments have been addressed and any action items closed, the Commercial Certifier shall notify the evaluator of acceptance of the evaluation results recorded in the delivered evaluation reports.

By default there will be 5 evaluation review activities in the Evaluation Review Phase, but this will be dependent on the evaluation approach agreed during the Preparation phase.

The generic process flow to be applied for each evaluation review activity is shown in the following diagram. This reflects the case where a single point of monitoring is applied to certification tasks, which is performed during the Certification phase. (For readability the interaction with the Certification Monitor for actively monitored certification tasks is **not shown**.)

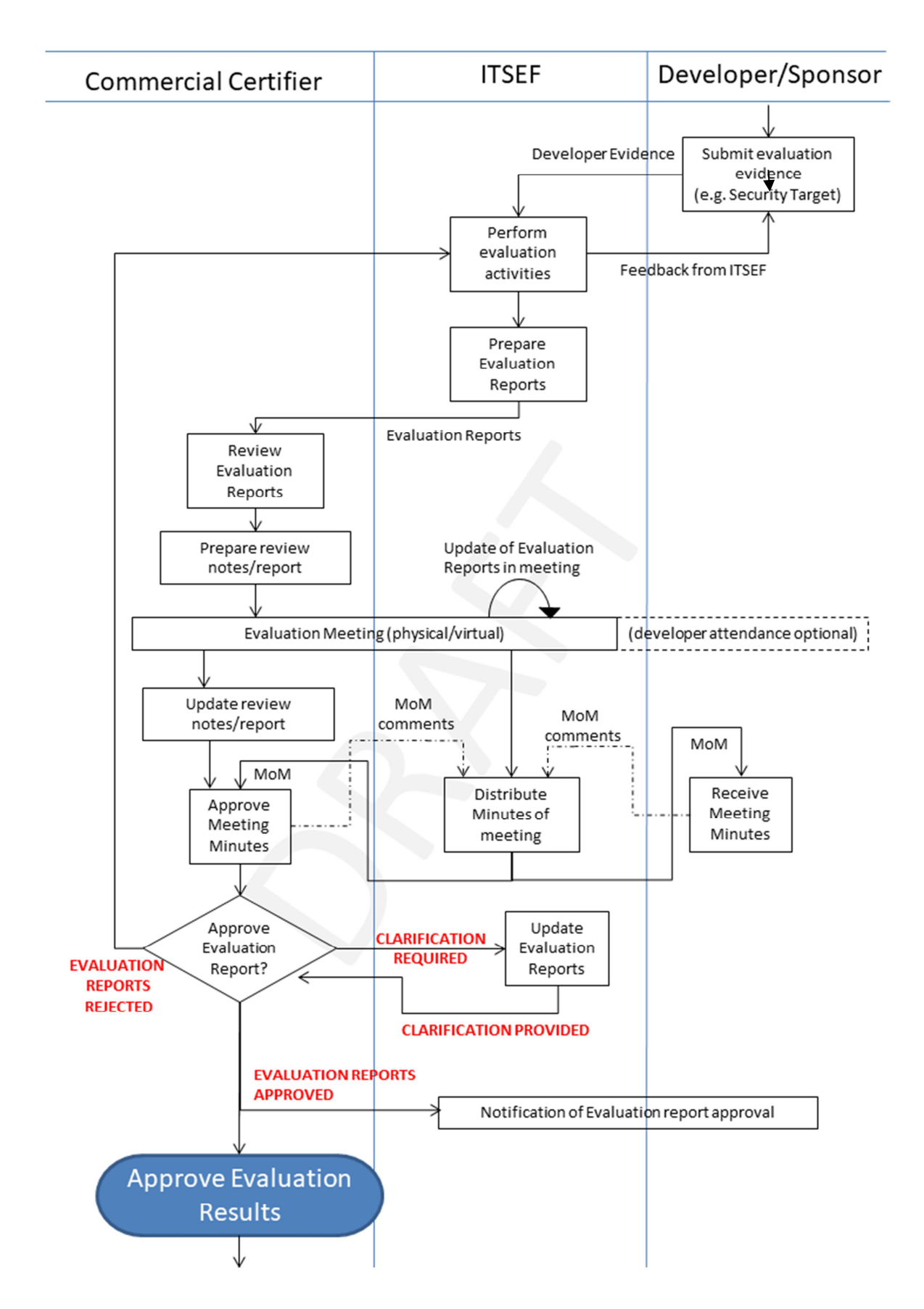

### **2.2.1. Step 2.1: Security Target Evaluation**

#### *2.2.1.1. Deliver completed ST*

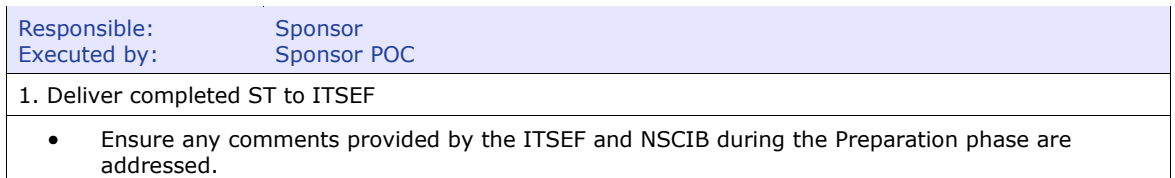

#### *2.2.1.2. Evaluate ST*

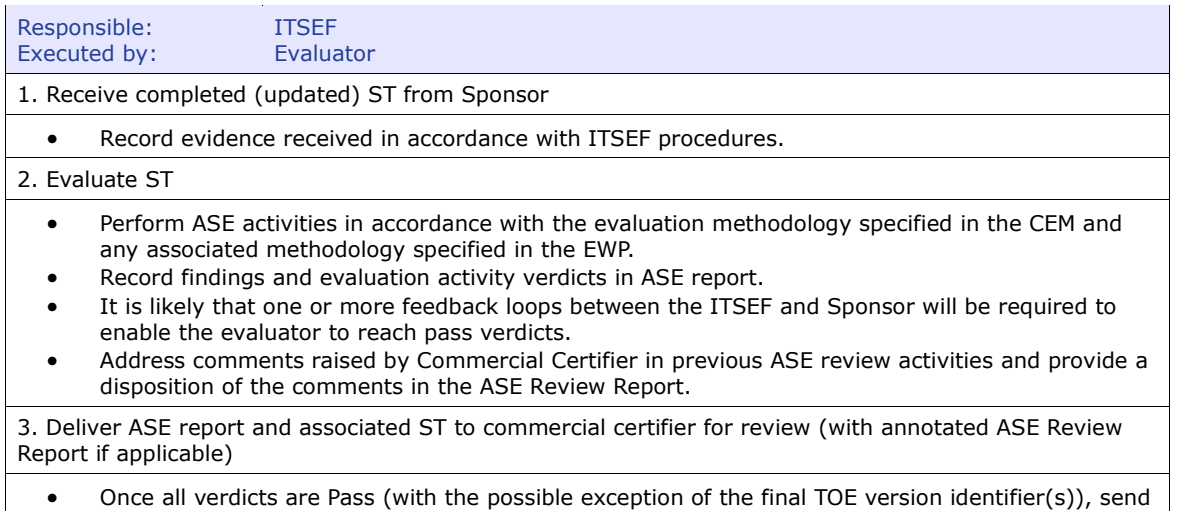

the ASE report and associated ST to the Commercial Certifier.

#### *2.2.1.3. Review ASE report*

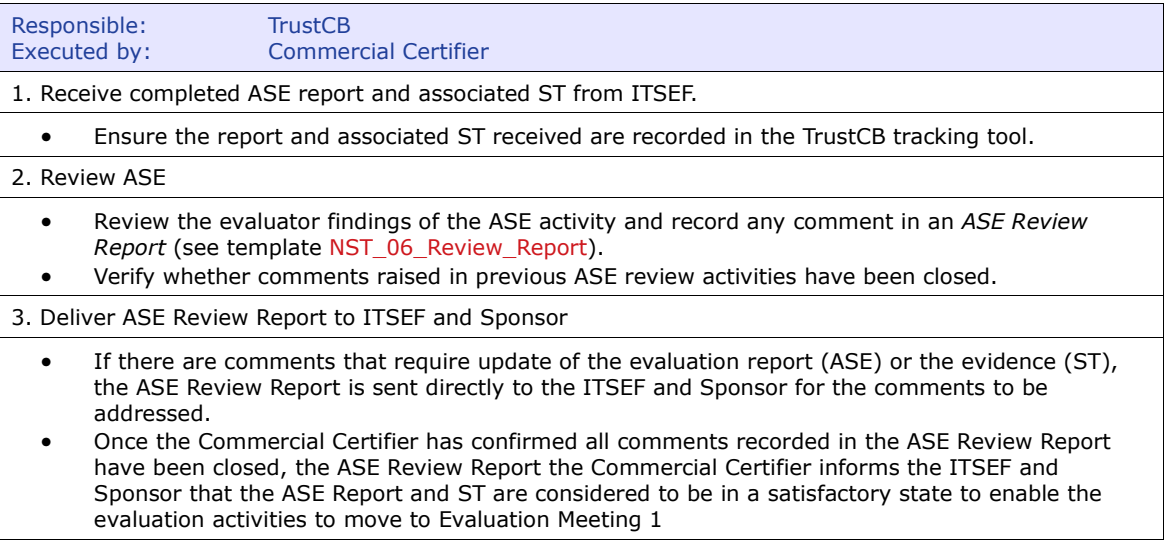

### **2.2.2. Step 2.2: Evaluation meetings**

There are usually multiple iterations of this step

This step is to be iterated according to the number of Evaluation Meetings specified in the Evaluation Work Plan (EWP). There are three types of evaluation meeting specified in NSP#2 for a typically EAL4+ evaluation, but some of these meetings can be combined for evaluations claiming lower assurance level packages and for re-certification tasks. The number of evaluation meetings is specified in the EWP and agreed during the *Preparation* phase (see item #4 of *2.1.2.1 Assess Application*). The content to be discussed in each evaluation meeting is also specified in the EWP, which will dictate what evaluation evidence is to be provided by the Sponsor and what evaluation activities are to be performed by the ITSEF in preparation for the evaluation meeting. Similarly, the agenda for each meeting is taken from the definition of the evaluation meetings specified in the EWP.

#### *2.2.2.1. Deliver developer evidence*

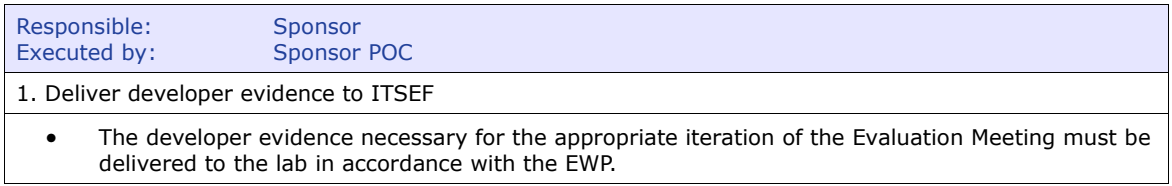

#### *2.2.2.2. Evaluate evidence*

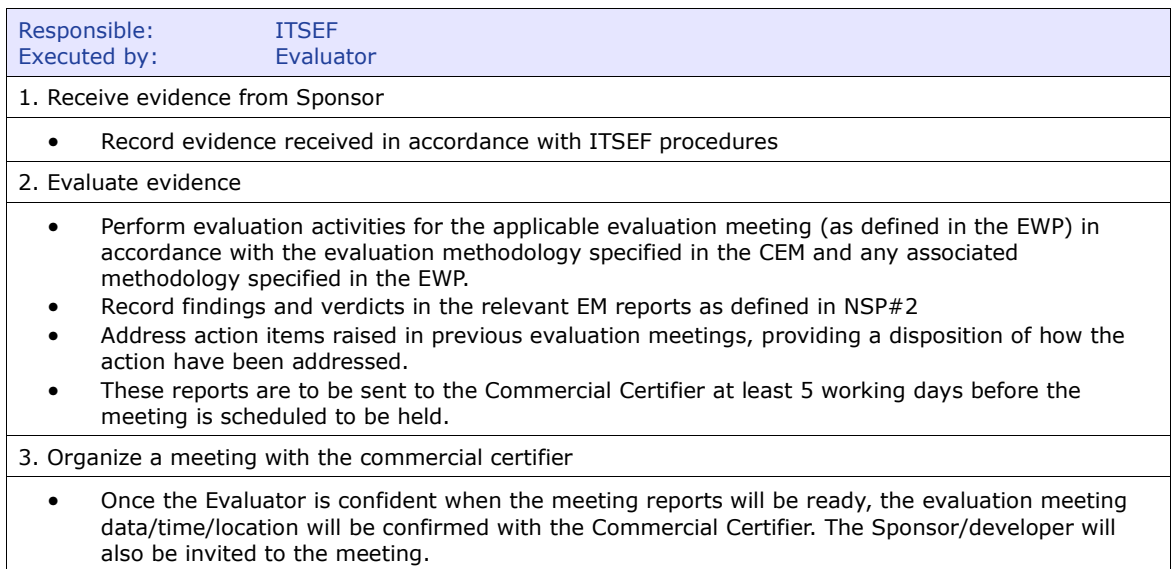

#### *2.2.2.3. Review Evaluation Meeting Reports*

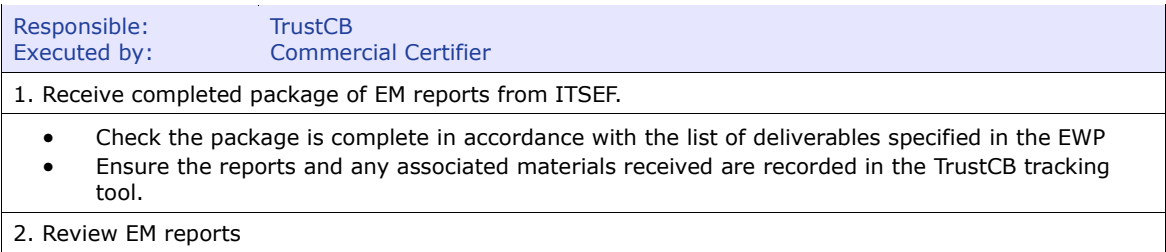

- Review the evaluator findings and conclusions reported in the EM reports and record any comments/notes for discussion in an *EM1\_Meeting\_Notes(before\_Meeting)* document (see template NST XX Meeting Review).
- Review disposition of action items and updates made to evaluation report to address actions raised in previous evaluation meetings.
- The Commercial Certifier review will be completed before EM is held, and in the case of an actively monitored certification task a copy of *EM\_Meeting\_Notes* document will be shared with the Certification Monitor.

#### *2.2.2.4. Conduct Evaluation Meeting*

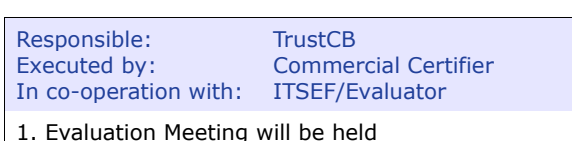

- The Commercial Certifier chairs the meeting using the agenda defined by the EWP.
- The Evaluation Meeting Deliverables are presented by the evaluator, according to the following rules:
	- a. Not all Evaluation Meeting Deliverables actually need to be presented. As the certifier has had one week to study the deliverables, he/she may allow the evaluator to skip certain sections that the certifier deems to be self-explanatory.
	- b. The certifier is allowed to question the evaluator on any or all of the items to ascertain that the evaluation was performed correctly and completely.
	- c. If there are any missing items in the Evaluation Meeting Deliverables, or items that are not clear, these will be corrected during the meeting, by amending the Evaluation Meeting Deliverables where possible and annotating them where amending would take too much time. This is not an option for the final evaluation meeting, unless it is agreed that an additional meeting is to be held (see Section *4 Additional certification effort*).
- The meeting can have four possible outcomes:
	- 1. All Evaluation Meeting Deliverables were either correct or successfully amended/annotated during the meeting. In this case all of these deliverables are provisionally approved.
	- 2. One or more deliverables could not be successfully amended/annotated, but the certifier determines that this can be further handled by email. In this case, the other deliverables are provisionally approved, and after an email process, where the remaining deliverables are amended/annotated will also be provisionally approved.
	- 3. One or more deliverables could not be successfully amended/annotated and cannot be handled by email, but the certifier determines that this can be rescheduled to the next Evaluation Meeting. In this case, the other deliverables are provisionally approved, and the remaining deliverables are rescheduled. (For a final evaluation meeting this outcome is not possible.)
	- 4. One or more deliverables could not be successfully amended/annotated and the certifier determines that this cannot be handled by email or rescheduling. In this case, the entire Evaluation Meeting is nullified, and must be repeated once the evaluator has remedied everything.
- The laboratory will take notes of all issues raised by the certifier and the action that took place or was agreed (i.e. amended/annotated during meeting, further handling by email or renewed discussion of the issue at a rescheduled meeting). This list with issues and related actions will be emailed to the certifier for confirmation within 2 working days after the meeting (see template NST XX Meeting Minutes). This list will include identification of all documents (and versions discussed).

Note: No full meeting minutes or detailed review reports are required. .

### **2.2.3. Step 2.3: Final Evaluation report**

### *2.2.3.1. Generate final evaluation reports*

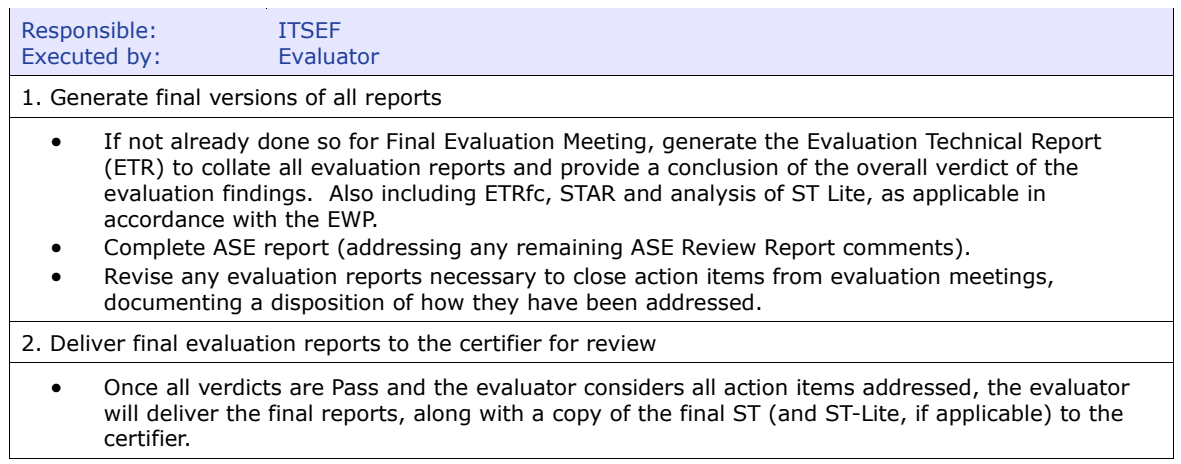

### *2.2.3.2. Review final evaluation reports*

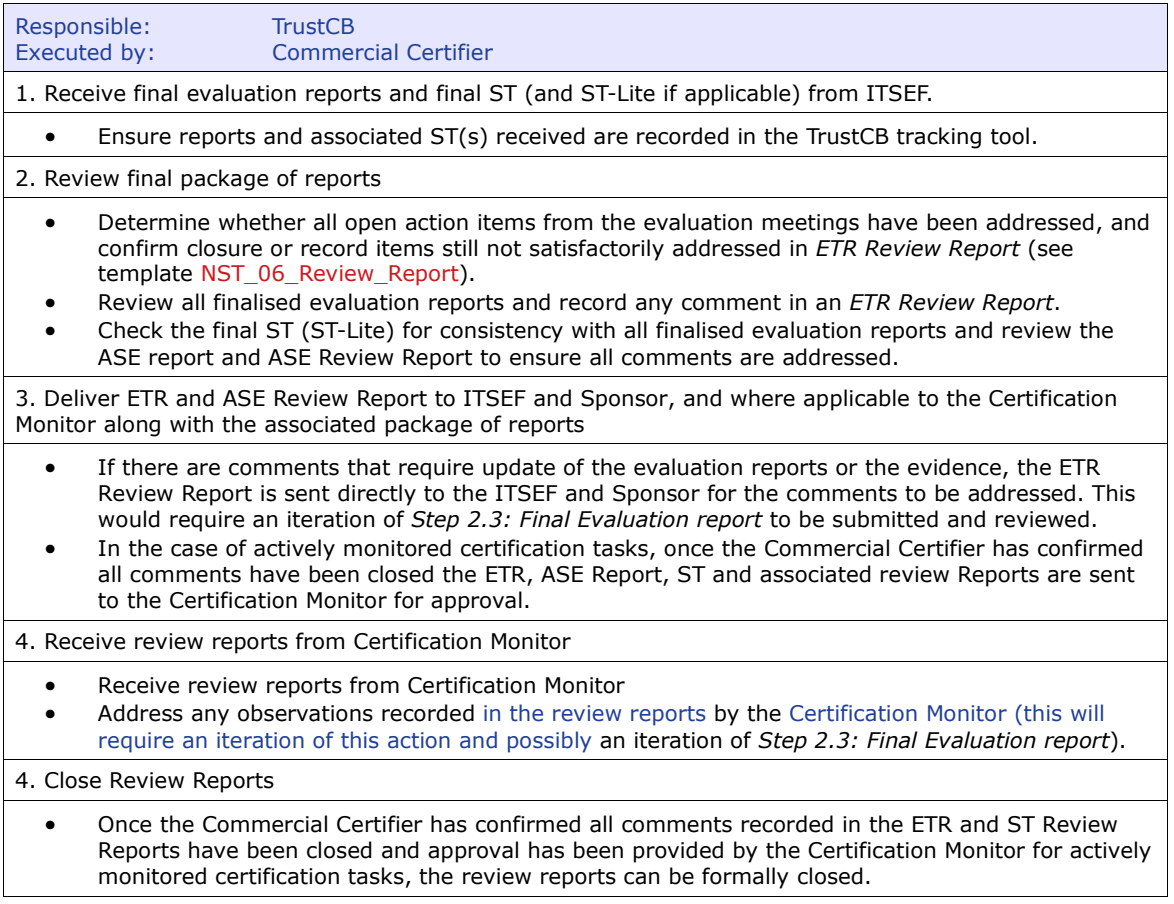

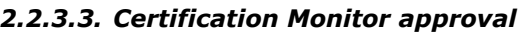

| Responsible:<br>Executed by:                                                                                                    | <b>NLNCSA</b><br><b>Certification Monitor</b>    |
|----------------------------------------------------------------------------------------------------|--------------------------------------------------|
| 1. Review the ETR and ST Review Report against the package of evaluation reports received from the<br>Commercial certifier                                                                                                    |                                                  |
| Sample the findings reported by the evaluator in the evaluation reports and the comments raised<br>by the Commercial Certifier in the review reports. Record any observations in the relevant<br>Review Reports (ETR or ASE).<br>Ensure any observations recorded in previous review rounds have been addressed,<br>$\bullet$<br>If there are no further observations, marked the review reports as Approved by the Certification<br>Monitor. |                                                  |
| 2. Provide comments back to Commercial Certifier                                                                                                    |                                                  |
|                                                                                                    | Send Review Reports to the Commercial certifier. |

*2.2.3.4. Evaluation Approval* 

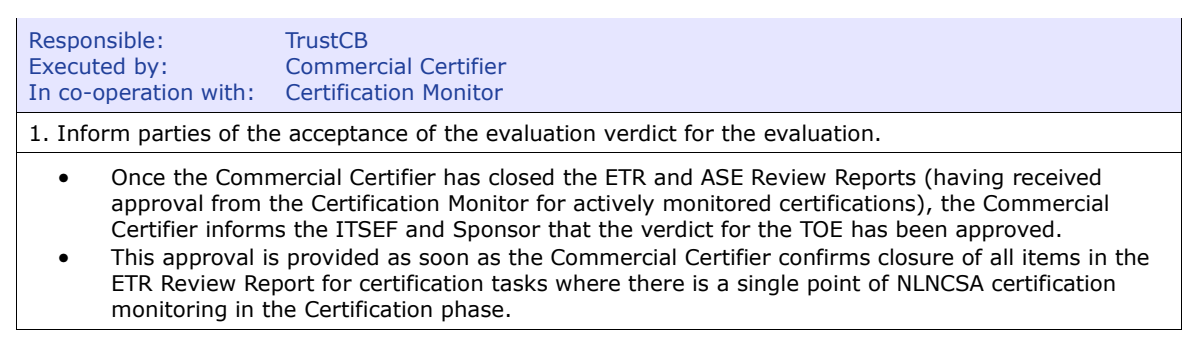

MILESTONE: Once the ETR and ASE Review Reports are approved, the Evaluation Review phase is formally completed.

# *2.3. Phase 3 Certification*

In this phase the CB shall produce a Certification Report (CR) and a Certificate based on the ETR approved at the end of *Phase 2 Evaluation Review*. A CR consists of a summary of the ETR, containing all relevant information about the certificate for potential users of the certified TOE/PP. It will contain all information demanded by the international recognition agreements. A Certificate is the formal declaration of the CB that the TOE/PP meets the assessment guidelines. It will contain all information demanded by the international recognition agreements.

For certification tasks where there is a single point of NLNCSA certification monitoring during the Certification phase, the Commercial Certifier shall collate a package of final evaluation reports on which their recommendation for certification decision is based, and will deliver the package to NLNCSA.Operations Manager.

The Certification Phase is ended by issuing the Certificate and the CR to the Sponsor and its publication.

### **2.3.1. Step 3.1: Prepare Certification Report**

### *2.3.1.1. Create Certification Report*

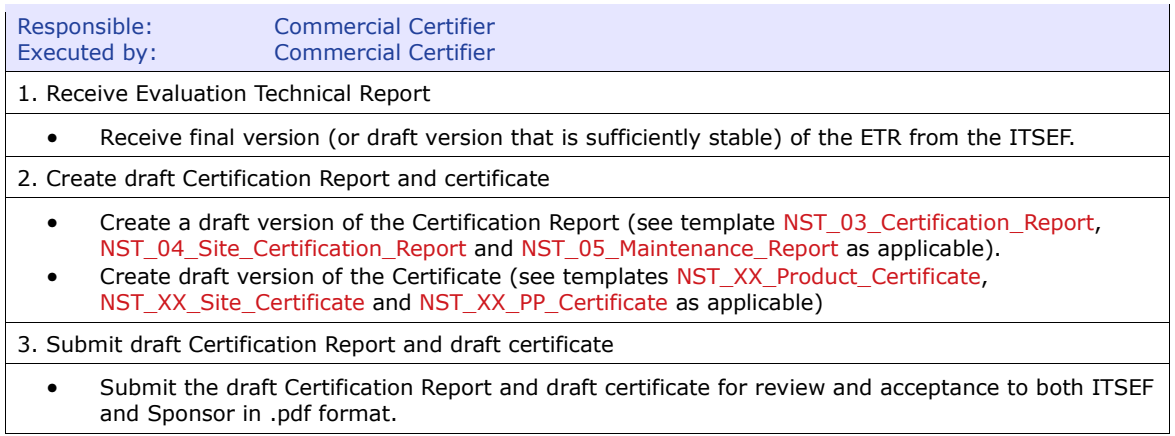

----------------------------------------------------------------------------------------------------------

#### *2.3.1.2. Review and accept Certification Report*

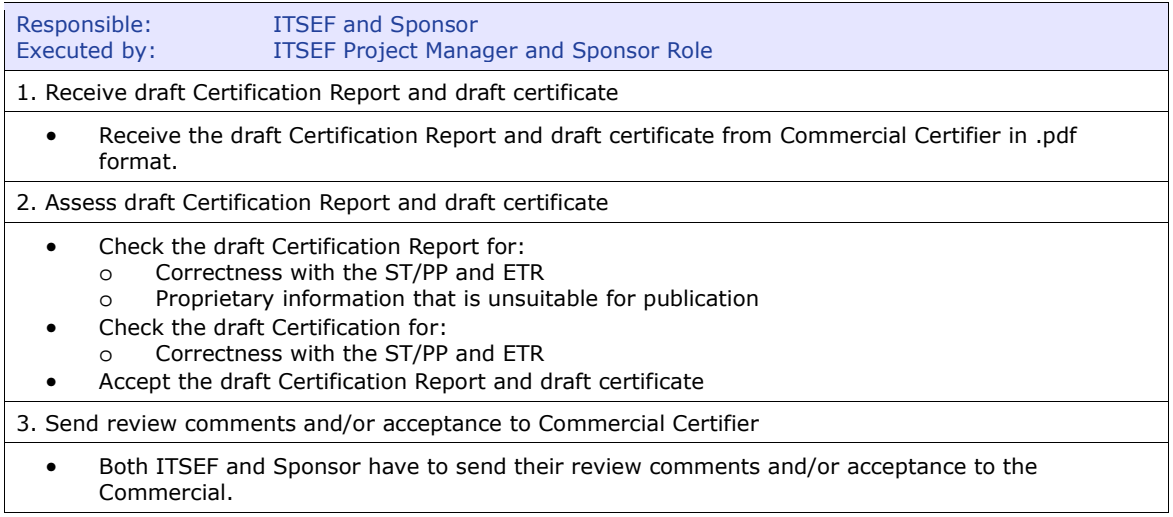

### *2.3.1.3. Issue and submit Certification Report and Certificate*

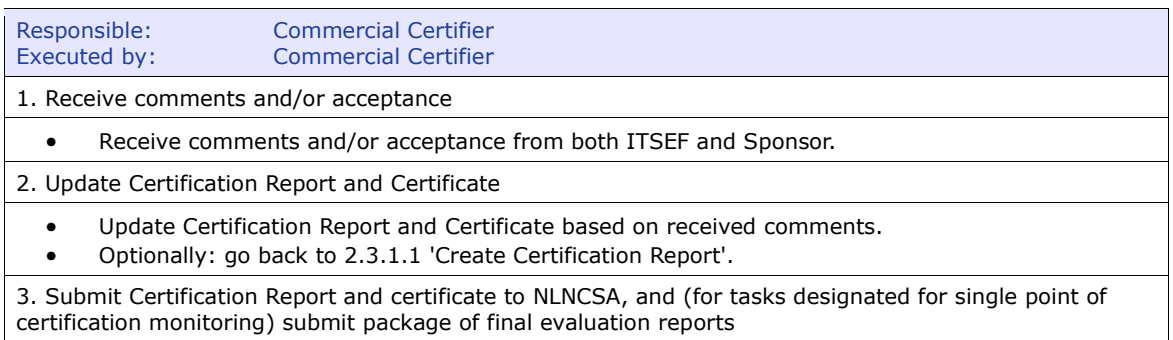

----------------------------------------------------------------------------------------------------------

 Only when acceptance has been received from both ITSEF and Sponsor, and the final version of the CR and certificate are reviewed and approved:

- Send the MS WORD version of the Certification Report and Certificate for final review to the Certification Monitor/NLNCSA Operations Manager via a standardised email (see NST\_07\_T\_Template\_NSCIB\_eMails). This email includes an impartiality statement from the Commercial Certifier.
- Send the package of final evaluation reports for tasks designated for single point of certification monitoring.

----------------------------------------------------------------------------------------------------------

#### *2.3.1.4. Perform final review on Certification Report and Certificate*

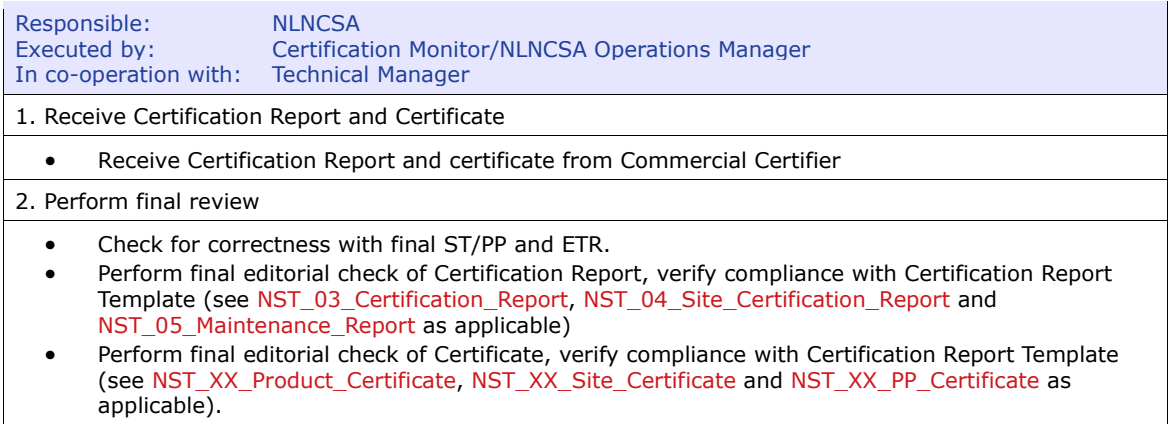

#### *2.3.1.5. Submit Certification Advice*

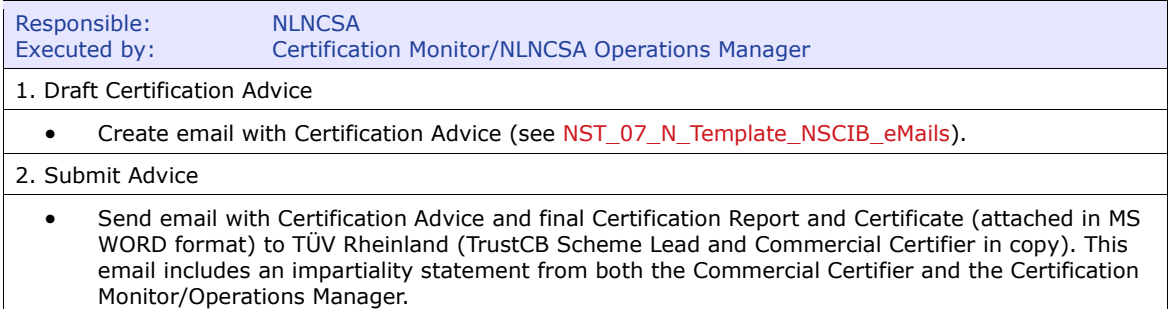

#### *2.3.1.6. Notify ITSEF and Sponsor*

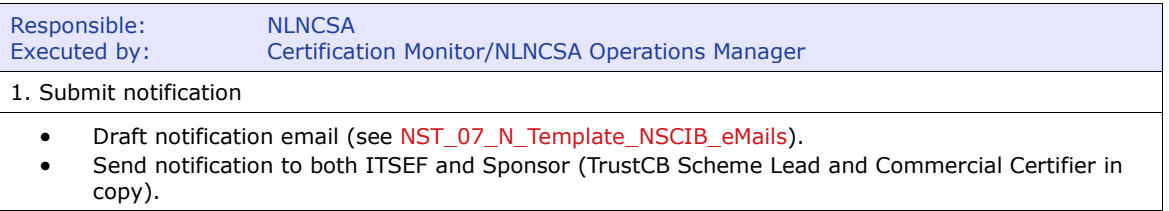

### **2.3.2. Step 3.2: Issue Certificate**

### *2.3.2.1. Decide on certification*

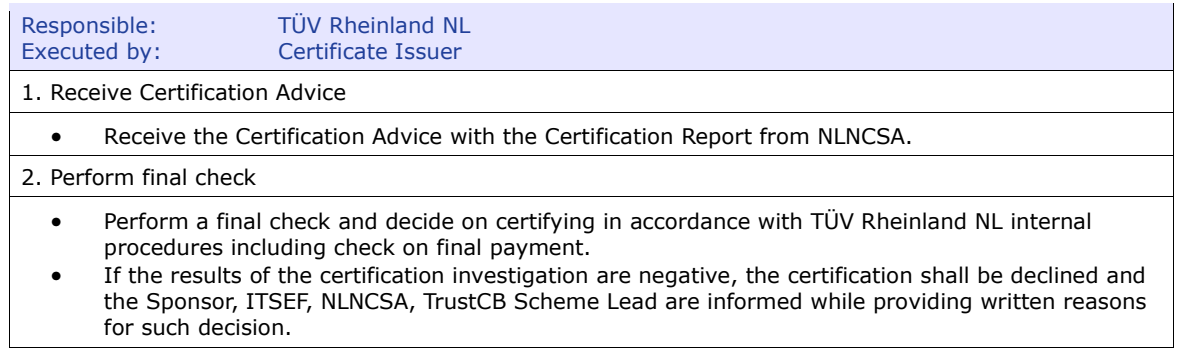

#### *2.3.2.2. Sign Certificate*

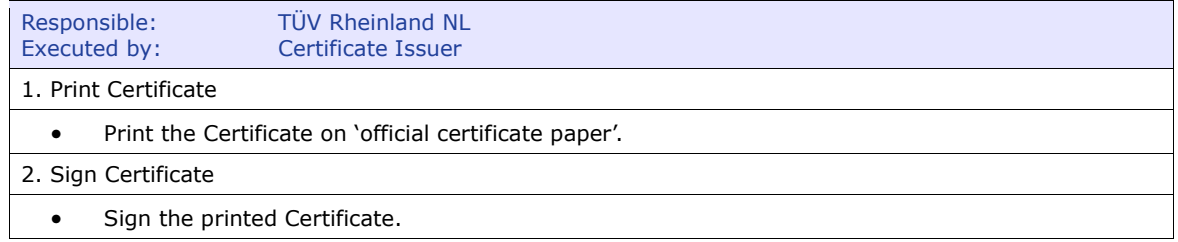

#### *2.3.2.3. Scan and email Certificate*

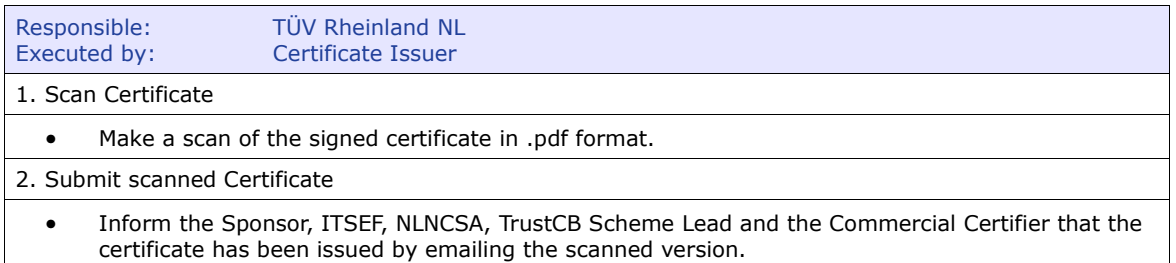

#### *2.3.2.4. Send hardcopy of Certificate*

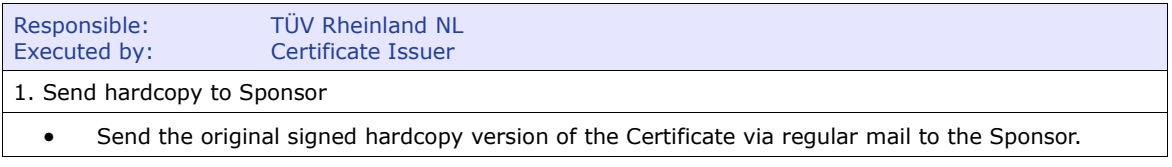

### **2.3.3. Step 3.3: Publish Certificate**

#### *2.3.3.1. Publish Certification on Common Criteria Portal*

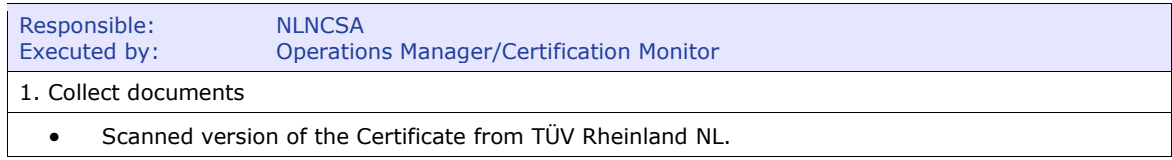

• Certification Report (.PDF version).

• ST/PP (final version or sanitised/lite version if applicable is already in possession of NLNCSA).

2. Publish Certification on CC portal

- Publish Certificate, Certification Report and ST(Lite)/PP on the CC portal.
	- o Login into the members section of the CC portal
	- o Go to CCRA area<br>o Add certification
		- Add certification record and complete web entry

#### *2.3.3.2. Inform Sponsor and ITSEF*

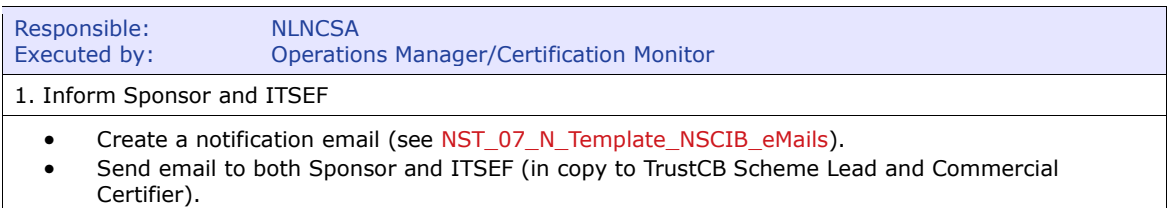

#### *2.3.3.3. Request publication of Certification on NSCIB website*

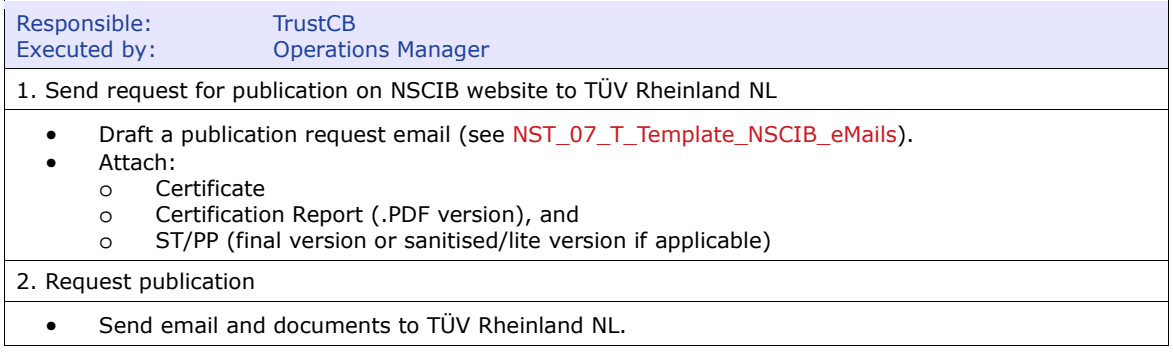

----------------------------------------------------------------------------------------------------------

*2.3.3.4. Publish Certification on NSCIB website* 

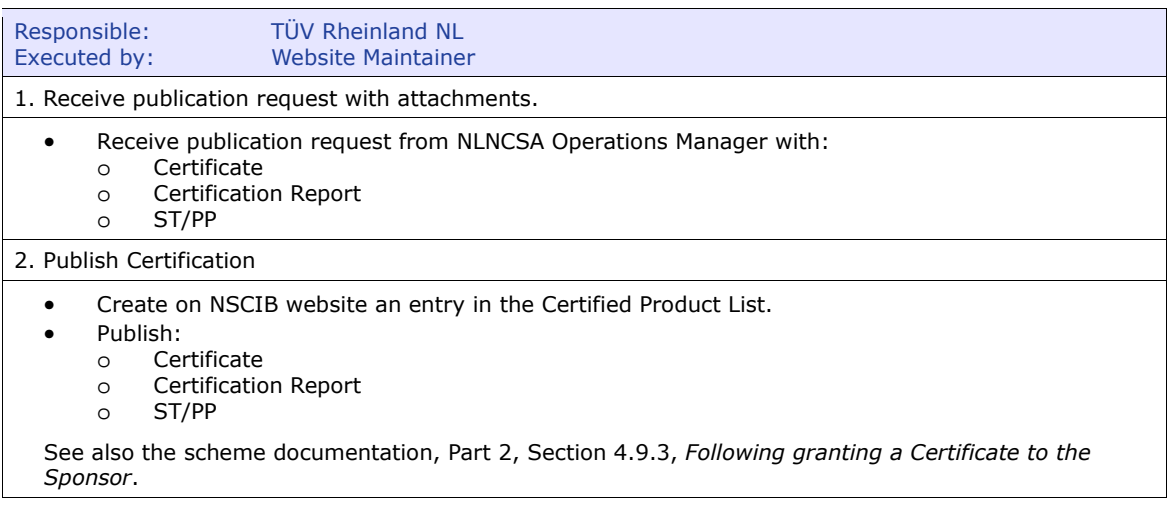

#### *2.3.3.5. Inform NLNCSA/TrustCB*

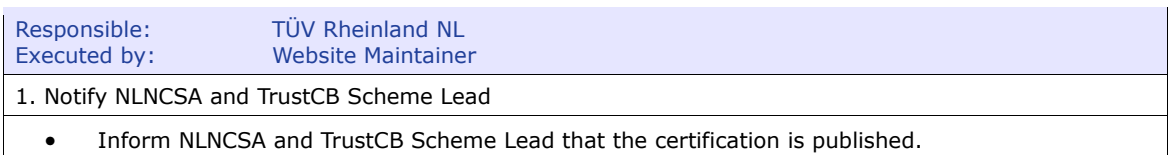

----------------------------------------------------------------------------------------------------------

#### *2.3.3.6. Close NLNCSA certification files*

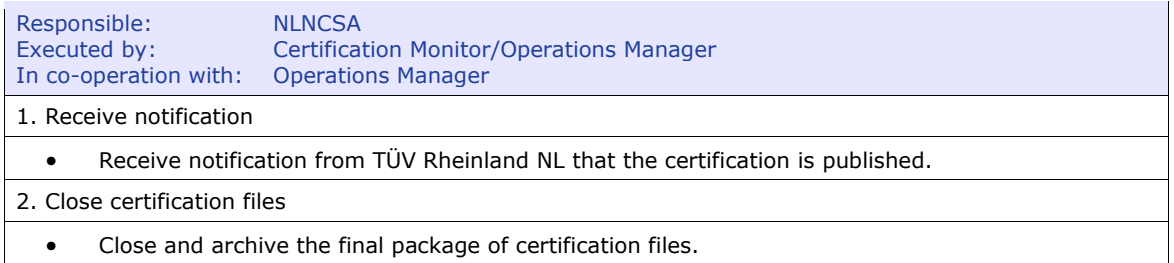

#### *2.3.3.7. Close TrustCB certification files*

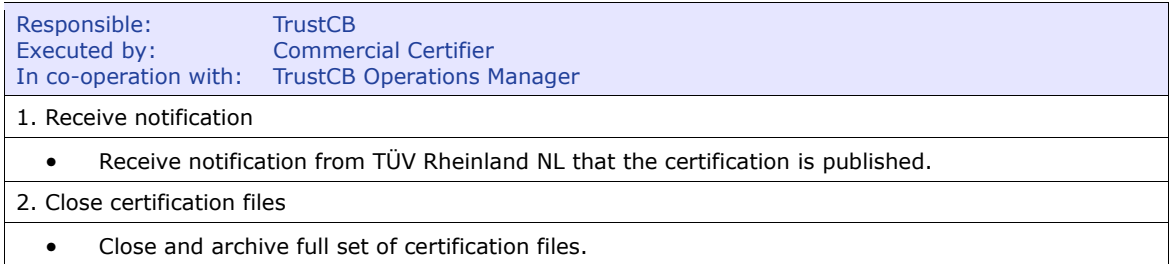

# 3. Assurance Continuity

Making any alterations to the TOE (inclusive of documentation) and thereby causing a change in the TOE identification (i.e. version number) shall cause the certificate to be no longer applicable for that modified TOE. In accordance with the CCRA supporting document "Assurance Continuity: CCRA Guidelines" the Sponsor can apply for either a re-certification or for maintenance, depending on the nature of the changes.

The following procedure applies:

- The Sponsor submits an application form to the CB with the request for re-certification or for maintenance. This step is similar to step 1.1 as described in section 2.1.1;
- The application form shall refer in its section 2.4 to an Impact Analysis Report (IAR) as defined in the CCRA supporting document "Assurance Continuity: CCRA Guidelines";
- In case the Sponsor applies for maintenance, the CB assesses the IAR in consultation with the original ITSEF and decides whether the maintenance process can be followed or that re-certification is necessary.

Remarks:

In case of assurance maintenance the process as defined in the CCRA supporting

document "Assurance Continuity: CCRA Guidelines" applies.

• In case of re-certification the standard procedure defined in chapter 2 'Certification Process' is applied in an abbreviated form. In this case a number intermediate stages in the Evaluation Review Phase are skipped which might speed up the process. Also, depending on the nature of the alterations, it is possible that items from the earlier certification (of the 'same' TOE) are re-used. The details of the certification process and the options for re-use shall be discussed at the kick-off meeting.

# 4. Additional certification effort

When any updates are made to the EWP (as indicated through the monthly status report) the Commercial Certifier should review the changes to determine whether additional effort is required to perform the necessary certification activities for the task. If additional certification review or additional evaluation meetings are required, the Commercial Certifier will inform the TrustCB Scheme Lead of the reason and nature of the previously unforeseen certification effort. The TrustCB Scheme Lead will then invoke the Phase 1 Preparation activities from Step 1.2, specifically the activities detailed in Section Step 1.2: Intake Application. The remainder of Phase 1 activities will be performed in order to generate and agree an amendment to the Certification Agreement between TÜV Rheinland NL and the Sponsor (i.e. those items in the remainder of Step 1.2 and the activities specified in Step 1.3). It will not be necessary to repeat Step 1.4: Kick-off & Preparation finalisation of Phase 1.